# Model No: LD-PC-BL1

# Profile

•Connected to the computer through Bluetooth;

●64 DALI devices can be controlled by the computer to realize dimming, switching, setting scenes, grouping and other functions;

### **Features**

- · With DALI bus power supply;
- ●DALIdevice address setting(onlyone canbe assignedata time)
- ●SetDALIdevicegroup, scenario,
- ·Can set color temperature, brightness scene
- ·Broadcast commands test devices on the DALI bus
- •Luminance broadcast test
- •Color temperature broadcast test
- ●Scenario broadcast test
- ●Small size, easy tocarry
- •Software easy to operate

## **Technical Parameters**

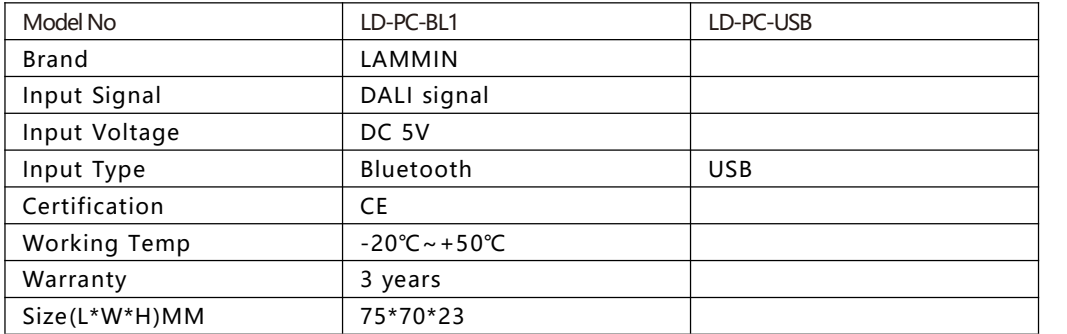

### Wiring Diagram and Installations

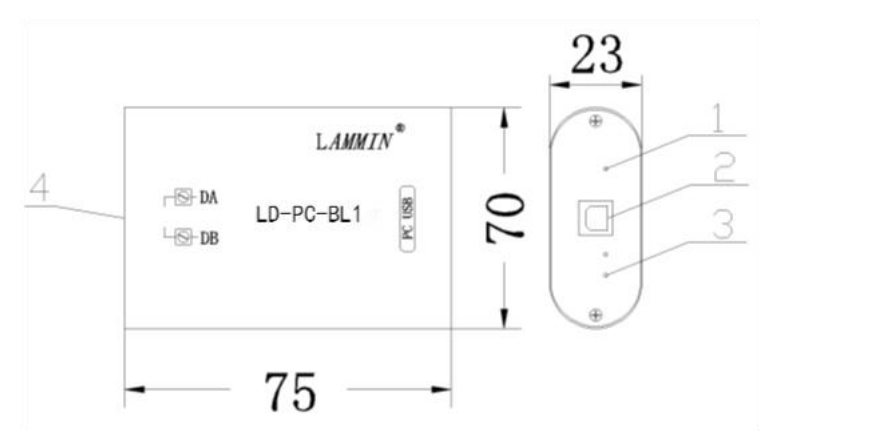

- 1)Working indicator
- 2) USBinterface
- 3) Signal indicator
- 4) DALI signal terminal

- DALI Master Program
- 1. Enter DALI professional debugging mode
- 2. Address assignment (all devices)
- 3. Address assignment (new device)
- 4. Broadcast control DALI device switch dimming
- 5. Broadcast control of DALI component color temperature changes
- 6. Select the short address to be controlled
- 7. Control the color temperature of the selected short address

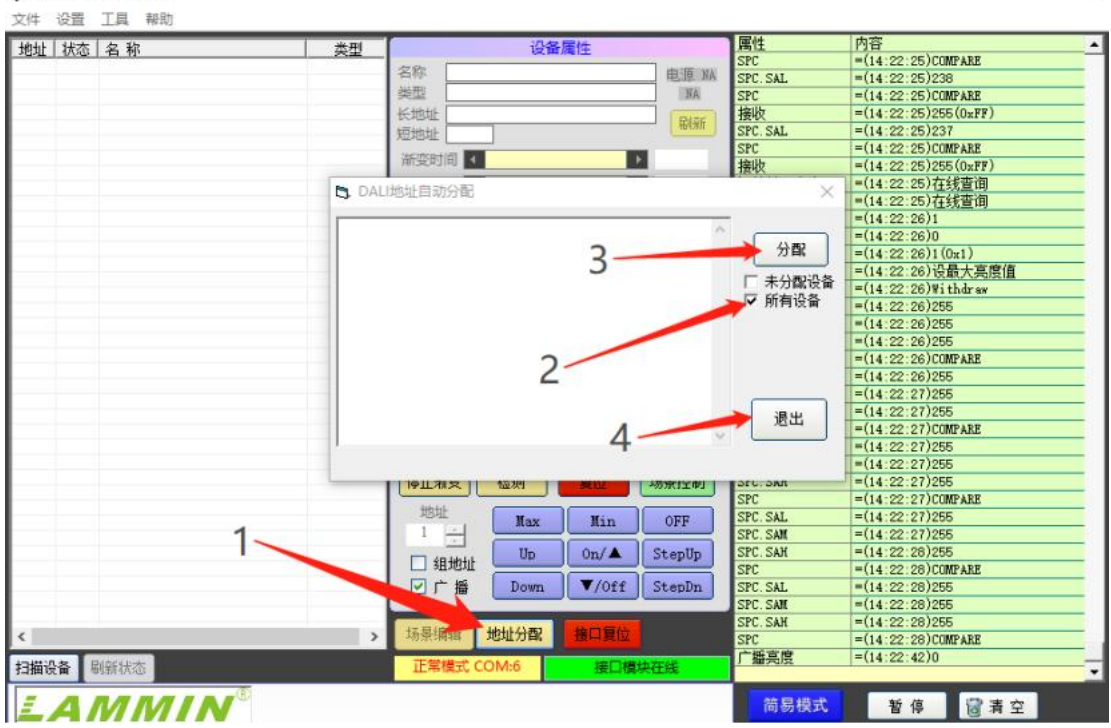

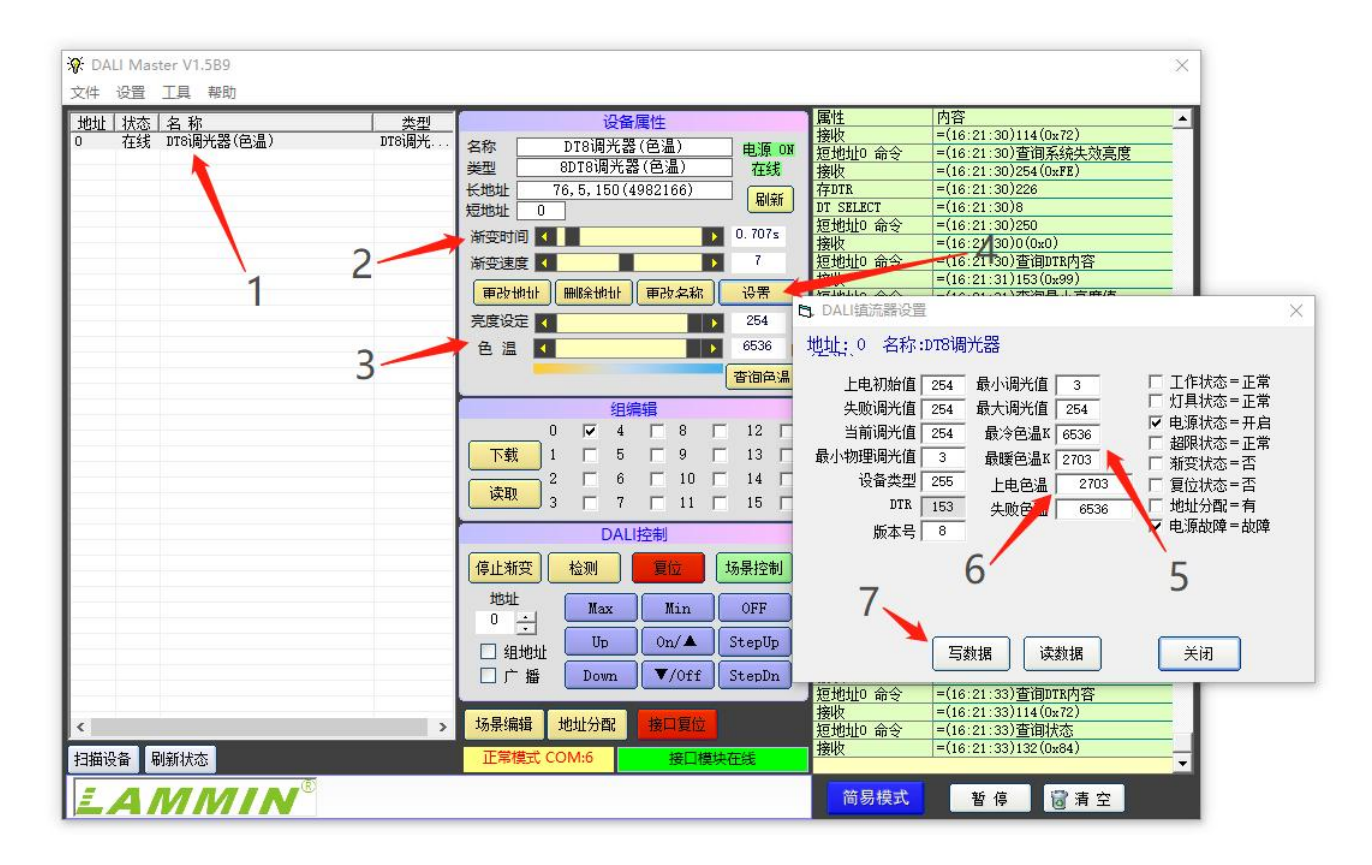

₩ DALI Master V1.5B9

 $\times$